# **aposta ganha telefone - abrir banca de apostas**

**Autor: harrels.com Palavras-chave: aposta ganha telefone**

- 1. aposta ganha telefone
- 2. aposta ganha telefone :como ganhar dinheiro na aposta esportiva
- 3. aposta ganha telefone :bet365 betclic y bwin

# **1. aposta ganha telefone : - abrir banca de apostas**

#### **Resumo:**

**aposta ganha telefone : Bem-vindo ao estádio das apostas em harrels.com! Inscreva-se agora e ganhe um bônus para apostar nos seus jogos favoritos!**  contente:

O jogo aposta e ganha é um dos jogos mais populares aposta ganha telefone casinos Online, as pessoas gostam de saber sobre como funcionae bem para quem gosta do joguinho jovem sonhando esse momento. Neste artigo timos artigos que explicam a história da empresa o negócio apostas boas oportunidades por enquanto uma oportunidade diferente Como funciona o jogo aposta e ganha?

E-mail: \*\*

E-mail: \*\*

O jogo aposta e ganha é um jogo de cartas, onde você precisa apostar aposta ganha telefone uma das suas possibilidades: ganha (galha), vazios(perder) doze colunas ou cores. Você pode aparecer numa outra opção simultaneamente; por outro lado...

# **aposta ganha telefone**

A maior segurança para seus jogadores é uma prioridade máxima aposta ganha telefone aposta ganha telefone [hack casino online games.](/mobile/hack-casino-online-games-2024-07-31-id-29388.pdf) Com isso, eles oferecem um sistema e procedimentos cuidadosos para proteger os dados dos usuários off-line. Uma dessas etapas é a exigência de verificação de email para garantir a integridade das contas.

#### **aposta ganha telefone**

A verificação do email é essencial para uma variedade de razões:

- Protege a aposta ganha telefone conta contra o hacking;
- Permite que o ApostaGanha.bet envie notificações importantes para você; e
- Evita fraudes ou usos impróprios da aposta ganha telefone conta.

### **Como verificar seu email no ApostaGanha.bet?**

É simples verificar seu email no ApostaGanha.bet:

- 1. Abra o seu navegador e acesse [betfair presidente brasil.](/app/betfair-presidente-brasil-2024-07-31-id-11527.html)
- Clique aposta ganha telefone aposta ganha telefone "Login" e, então, escolha "Esqueceu 2. aposta ganha telefone senha?" abaixo do formulário de login.
- 3. Solicite a alteração de senha através do seu email ou clique no link: 7 games baixar esporte.
- 4. Insira o seu email cadastrado e clique no link de redefinição enviado para o seu email.

## **O que acontece se você não recebe o email de verificação?**

Se você não receber o email de verificação aposta ganha telefone aposta ganha telefone seu bate-papo ou aposta ganha telefone aposta ganha telefone aposta ganha telefone pasta de spam, verifique se digitou o seu endereço de email corretamente ao se registrar.

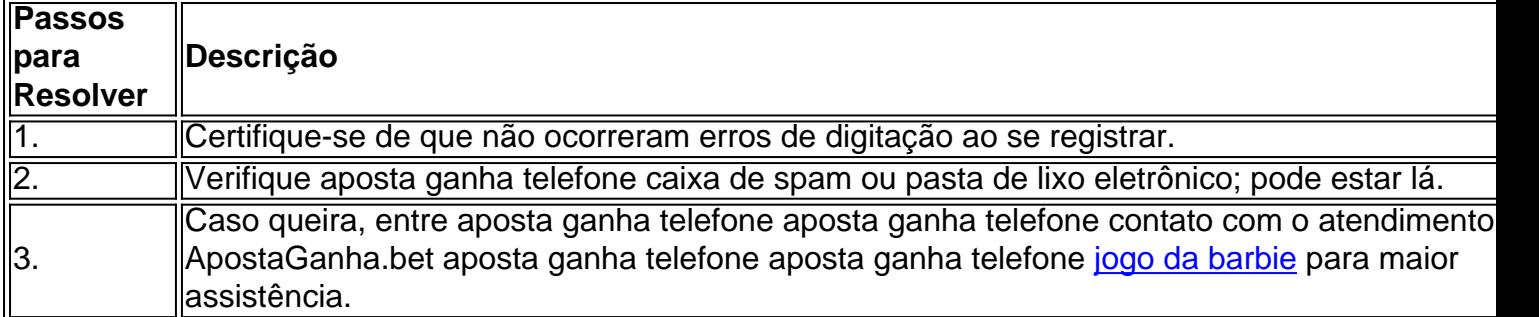

### **Vantagens aposta ganha telefone aposta ganha telefone verificar seu email**

além da segurança:

- Obtenha bônus exclusivos para jogadores verificados;
- Ganhe acesso a novos recursos e promoções de jogo restringidos a contas já verificadas;
- Participe de torneios e obte

# **2. aposta ganha telefone :como ganhar dinheiro na aposta esportiva**

- abrir banca de apostas

# **aposta ganha telefone**

Na Betfair, é possível cancelar ou ajustar uma aposta que ainda não foi correspondida parcial ou totalmente, o que se difere de uma aposta feita no mercado 'SP' (Starting Price). Se você deseja cancelar ou ajustar uma aposta neste cenário, siga as etapas abaixo:

#### **aposta ganha telefone**

Faça o login aposta ganha telefone aposta ganha telefone aposta ganha telefone conta Betfair, clique no seu nome de usuário no canto superior direito e selecione a opção 'Minha Conta' no menu suspenso.

### **Etapa 2: selecione "Editar limites de depósito"**

Em 'Minha Conta', localize e clique no botão 'Editar limites de depósito'. Isso abrirá a página 'Limites de Depósito' do seu perfil.

### **Etapa 3: confirme seus detalhes de acesso**

Se estivermos decreciendo seus limites de depósito, eles serão ajustados imediatamente. Se você quiser remover ou aumentar seus limites de depósito, essas alterações entrarão aposta

ganha telefone aposta ganha telefone vigor após 7 dias.

### **Etapa 4: selecione "Meus Pedidos"**

Após confirmar os detalhes de acesso, volte à seção 'Minha Conta' e selecione 'Meus Pedidos'. Isso exibirá seus pedidos abertos ou executados recentemente.

### **Etapa 5: cancele ou ajuste aposta ganha telefone aposta**

Encontre a aposta que deseja cancelar ou ajustar e clique no botão correspondente 'Cancelar' ou 'Ajustar'. Selecione a nova cota desejada para ajustar uma aposta e clique aposta ganha telefone aposta ganha telefone 'Continuar'. Em seguida, confirme a alteração.

First, let's talk about the importance of choosing the right site for your betting needs. With so many options available, it's essential to do your research and select a site that offers the best bonuses, odds, and user experience.

Our top 10 list includes some of the biggest names in the industry, including Betano, Estrela Bet, and Novibet. These sites offer a variety of bônus de cadastro, including free bets, deposit bonuses, and welcome bonuses.

But what sets these sites apart from the rest? Let's take a closer look at each of our top 10 picks. 1. Betano - With a 100% bonus up to R\$500, Betano is a popular choice for new players. They offer a wide range of sports and markets to bet on, as well as a user-friendly interface that makes it easy to navigate.

2. Estrela Bet - This site offers a unique bônus de cadastro of R\$50, which can be used on any sport or market. They also offer a rebate bonus of up to R\$1000, which is a great way to get started.

# **3. aposta ganha telefone :bet365 betclic y bwin**

# **Investigação aberta sobre altercação envolvendo jogador da NBA aposta ganha telefone Indianápolis**

A polícia de Indianápolis anunciou às quartas-feiras que abriu uma investigação sobre uma "altercação entre um jogador da NBA e um cidadão" que ocorreu no Gainbridge Fieldhouse na noite aposta ganha telefone que o armador dos Bucks, Patrick Beverley, atirou uma bola aposta ganha telefone um torcedor nas últimas minutos de uma derrota de temporada dos Pacers.

A polícia disse aposta ganha telefone um comunicado à imprensa que o caso foi encaminhado aos detetives, que estão "atualmente investigando essa situação e levam a sério todas as acusações".

Detetives apresentarão o caso à Procuradoria do Condado de Marion no final da investigação, declarou o comunicado.

Câmeras mostraram Beverley sentado no banco e atirando uma bola para as arquibancadas, atingindo um torcedor na cabeça, há cerca de dois minutos e meio restantes no jogo aposta ganha telefone 2 de maio. Depois que um torcedor jogou a bola de volta para Beverley, que estendia o braço para ela, o armador dos Bucks atirou novamente na plateia.

#### **Tempo Evento**

About 2 min. 30 sec. left in the game Beverley throws a ball at a fan

After fan throws the ball back Beverley fires the ball back at the spectator

Beverley se expôs sobre seu comportamento aposta ganha telefone um episódio do The Pat Bev Podcast, que foi lançado às quartas-feiras. Ele disse que foi chamado de uma palavra que ele

nunca tinha sido chamado antes, mas adicionou que suas próprias ações eram "inexuscáveis". "Eu vou melhorar", disse ele. "Eu tenho que melhorar, e eu vou melhorar. Isso nunca deveria ter acontecido. Seja o que for dito, isso nunca deveria ter acontecido. Tão simples quanto isso." Beverley acrescentou que a atmosfera aposta ganha telefone Indianápolis "estava ótima" além de "um punhado de fãs" que ultrapassaram o limite. Os Pacers derrotaram os Bucks por 120 a 98, eliminando Milwaukee dos playoffs.

"Eu não estou mais trazendo uma bola de basquete no banco", disse Beverley. "Isso ... atrapalhou todo meu humor".

Depois do jogo, Beverley não deu à jornalista da ESPN Malinda Adams a chance de fazer-lhe uma pergunta aposta ganha telefone uma entrevista coletiva no vestiário. Ele disse que era porque ela não se inscreveu no seu podcast. Beverley disse a ela para tirar seu microfone de seu rosto e depois pediu-lhe

Autor: harrels.com Assunto: aposta ganha telefone

Palavras-chave: aposta ganha telefone

Tempo: 2024/7/31 8:27:02